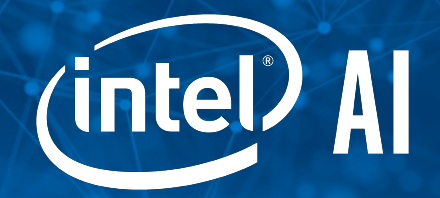

# Kubeflow Intro

Ala Raddaoui Michal Jastrzebski

### \$whoami

- Ala Raddaoui
- Michal Jastrzebski

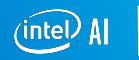

### Current situation

- **Data scientists must learn Devops**
- **Devops must learn machine learning**

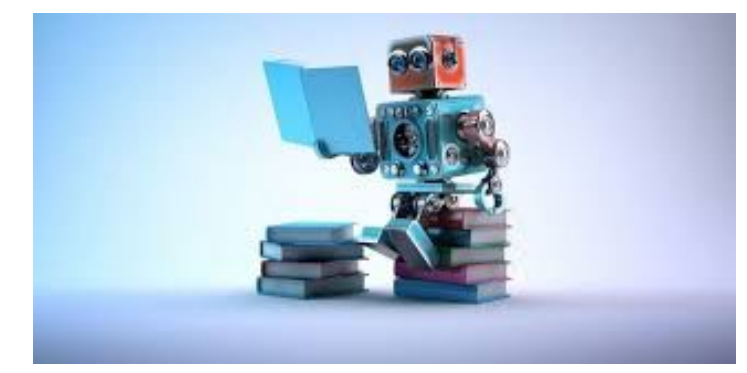

```
ML on stage
```
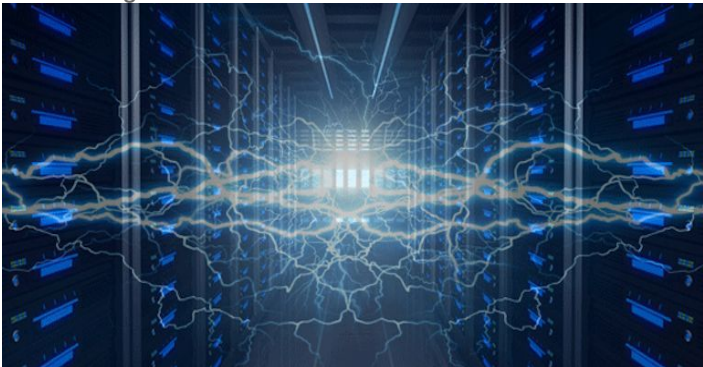

ML behind the scenes

### What is Kubeflow?

The Kubeflow project is dedicated to making deployments of machine learning (ML) workflows on [Kubernetes](https://kubernetes.io/) simple, portable and scalable. Our goal is not to recreate other services, but to provide a straightforward way to deploy best-of-breed open-source systems for ML to diverse infrastructures. Anywhere you are running Kubernetes, you should be able to run Kubeflow.

### So what is Kubeflow?

#### ● Multiple components deployed together

- JupyterHub
- Tensorflow operator
- PyTorch operator
- Caffe2 operator
- Katib
- KVC
- Community focused on bringing ML to Kubernetes

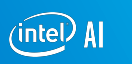

### Model lifecycle

- Setup infrastructure
- **Develop model**
- **Train model**
- Serve model

### What do we deploy?

- Kubernetes 1.9.5
	- Deployed by Kubespray
- S3 over GCS
- Rook
	- Persistent volumes
- Kubeflow v. 0.1.0

# Let's go through an end to end example

## Kubeflow installation

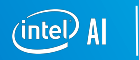

## Model development

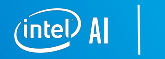

### What do we train?

- UNet
	- Paper by [Olaf Ronneberger](https://arxiv.org/search?searchtype=author&query=Olaf+Ronneberger), [Philipp Fischer](https://arxiv.org/search?searchtype=author&query=Philipp+Fischer) and [Thomas Brox](https://arxiv.org/search?searchtype=author&query=Thomas+Brox)
	- Implementation by Tony Reina and Dina Suehiro, Intel AI
- Dataset
	- Courtesy of University of Pennsylvania BraTS team

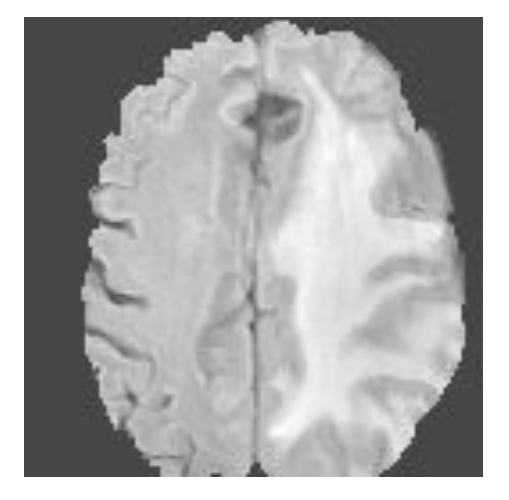

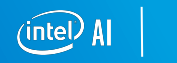

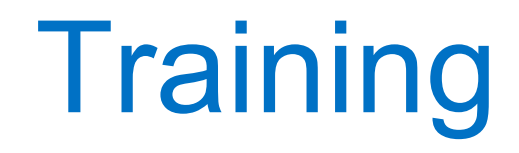

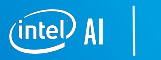

### Without Kubeflow

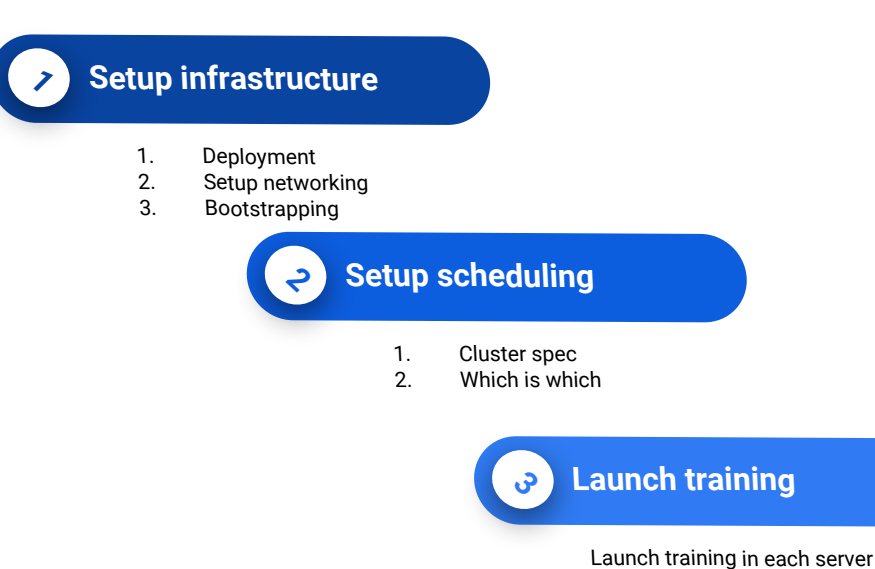

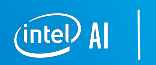

### With Kubeflow

**1 Create a docker image**

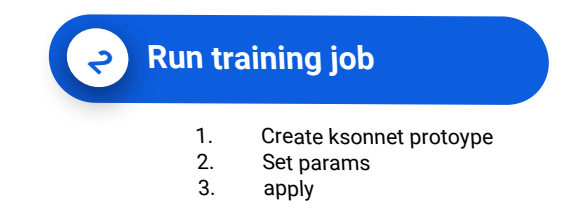

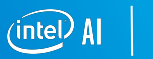

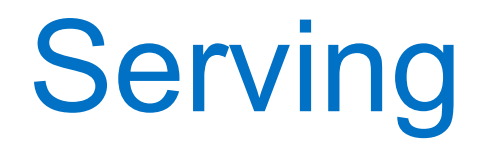

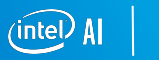

### Without Kubeflow

#### **1 Setup infrastructure** 1. Deployment<br>2. Setup netwo 2. Setup networking<br>3. Bootstrapping **Bootstrapping 2 Deploy model**

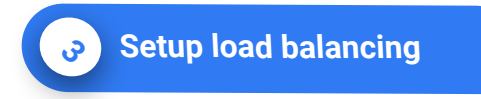

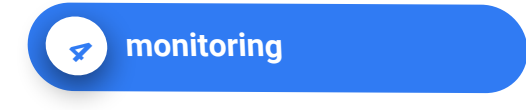

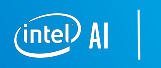

### With Kubeflow

#### **1 Deploy model**

- 1. Instantiate ksonnet prototype<br>2. Set params
- 2. Set params<br>3. apply
- apply

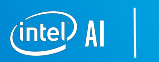

### What's next

- Join Slack channel
- **•** Join mailing list
- Subscribe to twitter account
- **E** Look for Kubeflow talks
- Contribute!

# Questions?